## <<Pro/ENGINEER Wildfir>>

<<Pro/ENGINEER Wildfire 4.0 >>

- 13 ISBN 9787302195887
- 10 ISBN 7302195889

出版时间:2009-4

页数:339

PDF

http://www.tushu007.com

### <<Pro/ENGINEER Wildfir>>

前言

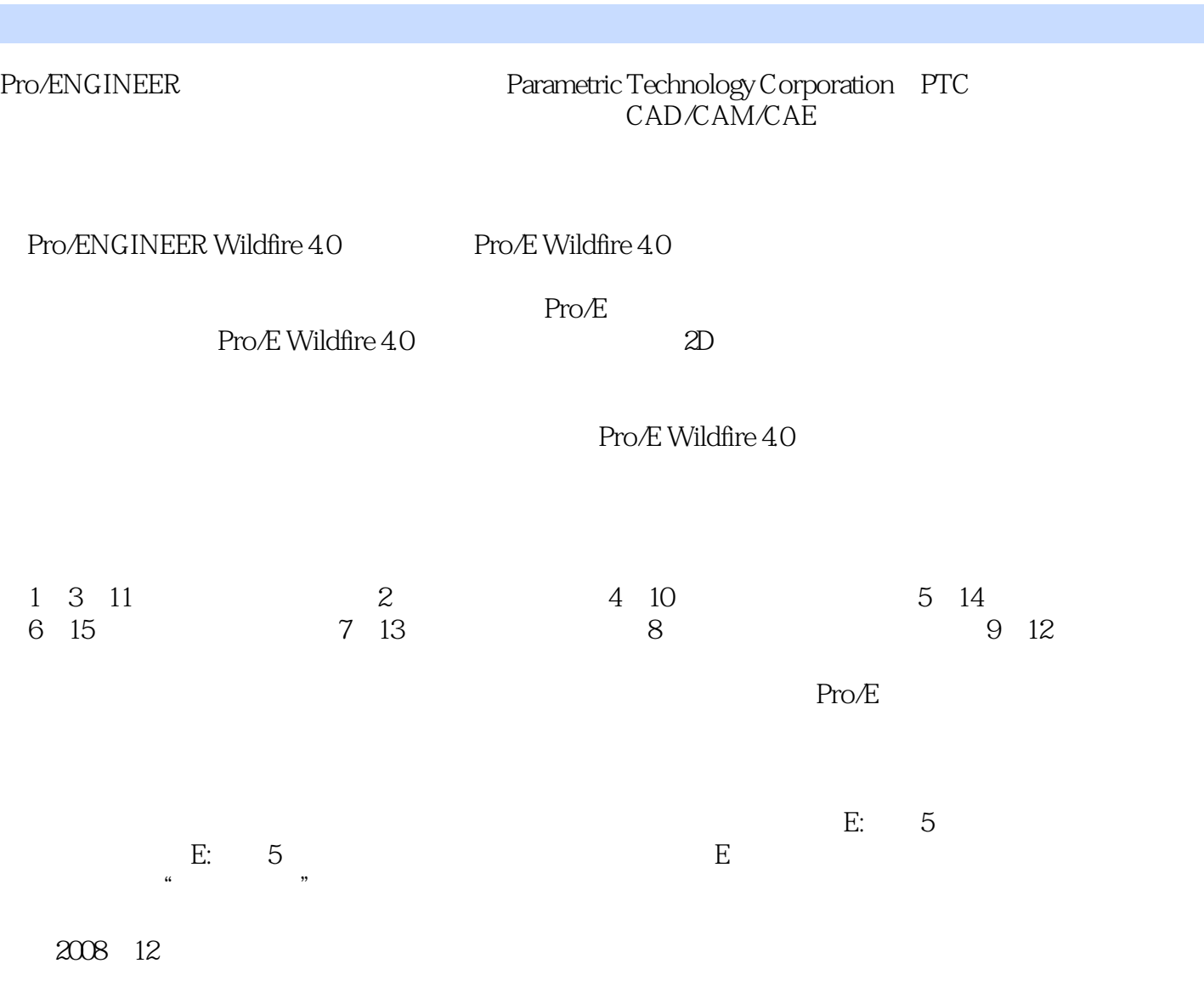

, tushu007.com

### <<Pro/ENGINEER Wildfir>>

CAD CAM Pro ENGINEER Wildfire 4.0

### <<Pro/ENGINEER Wildfir>>

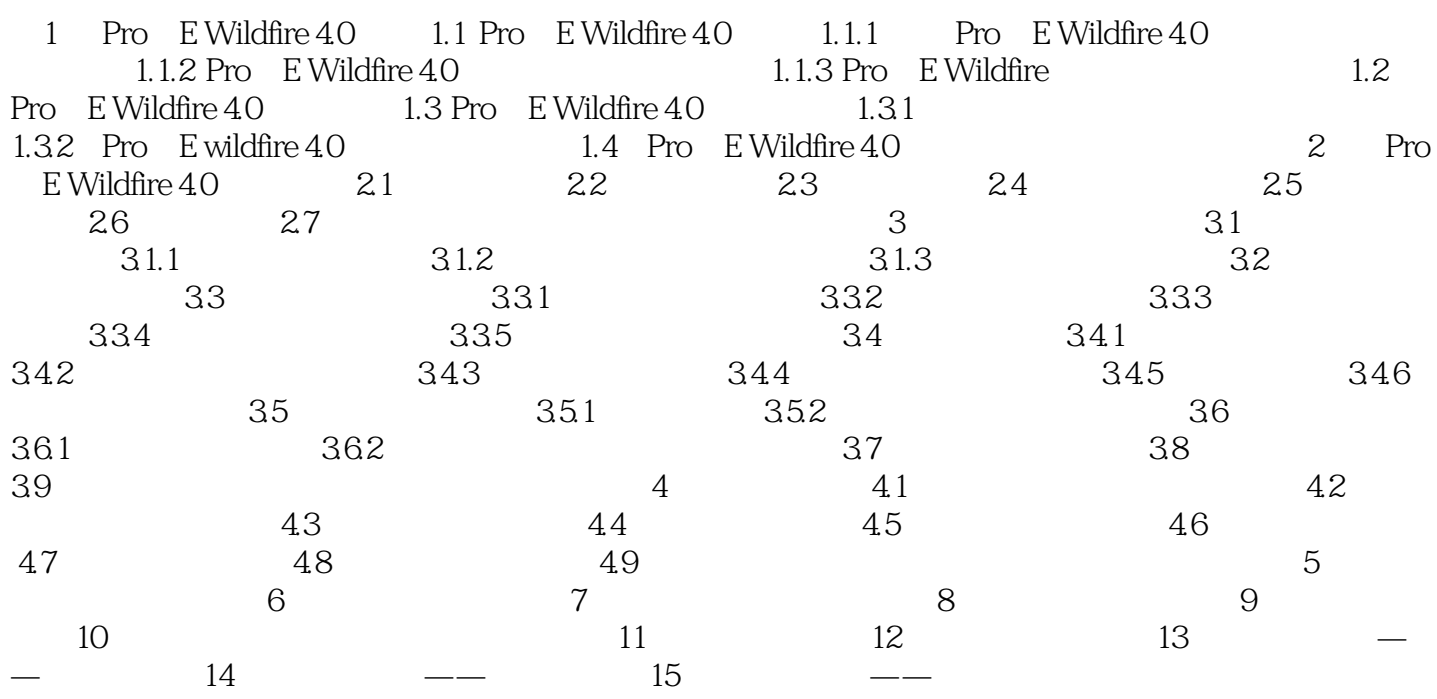

### <<Pro/ENGINEER Wildfir>>

 $32$   $\hskip 1.5 cm$  $\mathcal{R}$ 

### <<Pro/ENGINEER Wildfir>>

Pro/ENGINEER Wildfire 40

# <<Pro/ENGINEER Wildfir>>

本站所提供下载的PDF图书仅提供预览和简介,请支持正版图书。

更多资源请访问:http://www.tushu007.com